## **RLM's 12C Expanded Functionality**

The additional tools and features added to the real HP-12C are accessible by touching either the **OPT** key or the Calculator's **Logo**. This shows the Options Selection View over the keyboard (the **Blue** ones are present in the "Pro" models only, the **Red** ones are included in both).

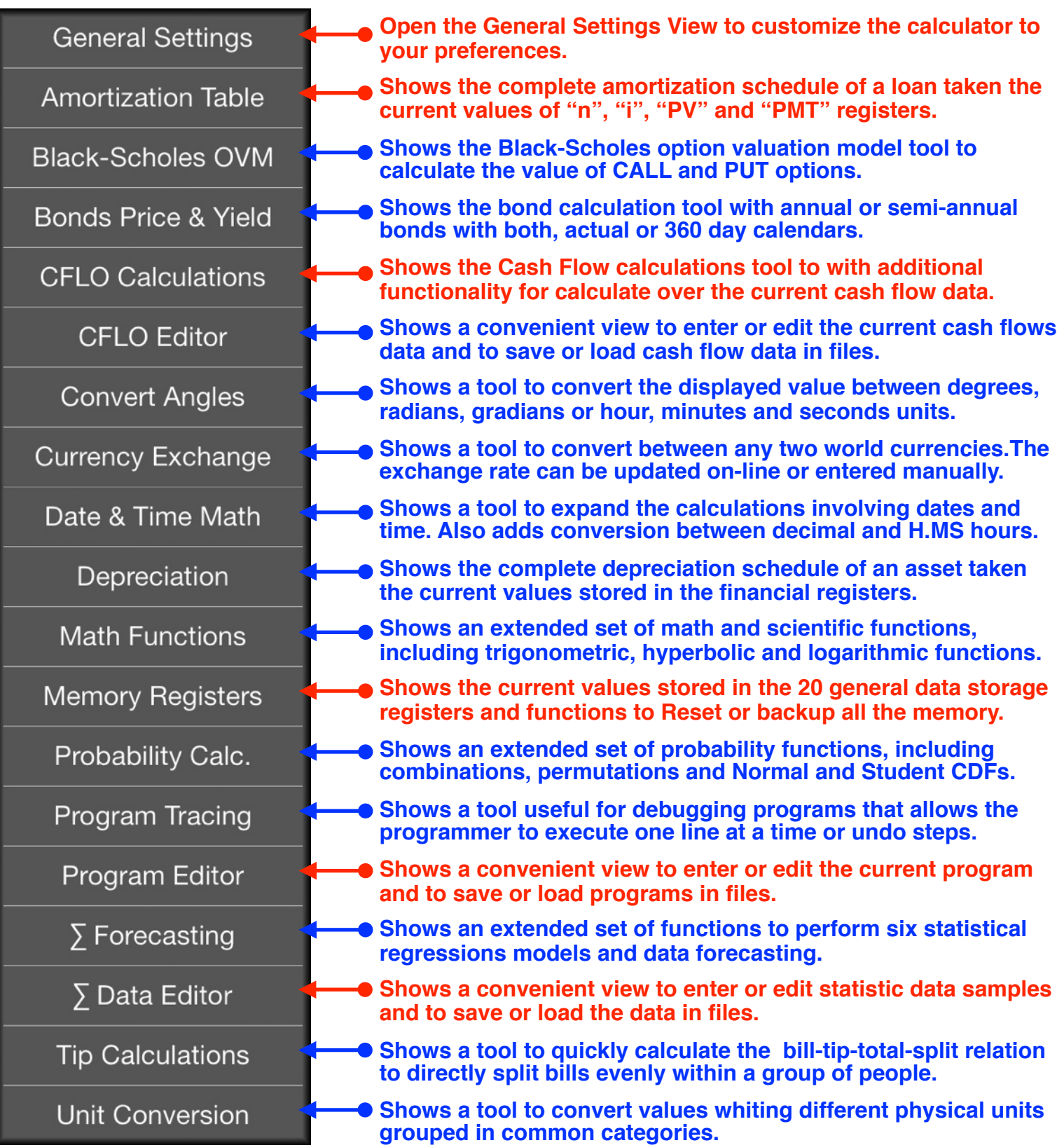